## **SQLite**

## YellowfinSQLite

1.

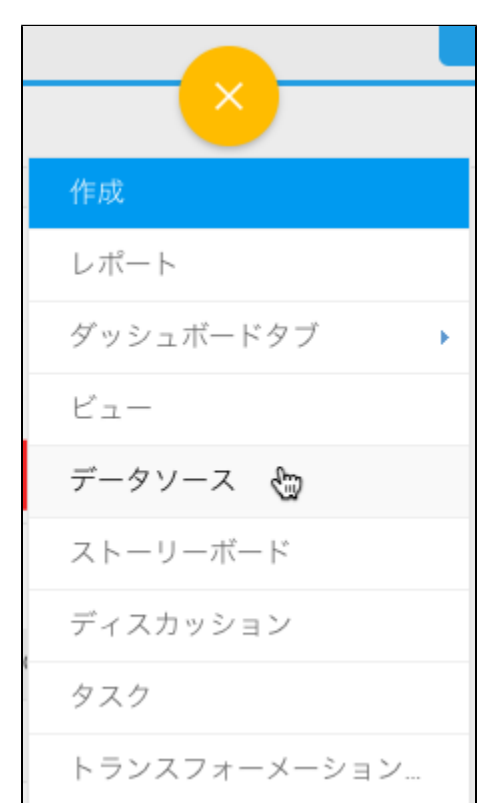

2. 3. 4. **SQLite**

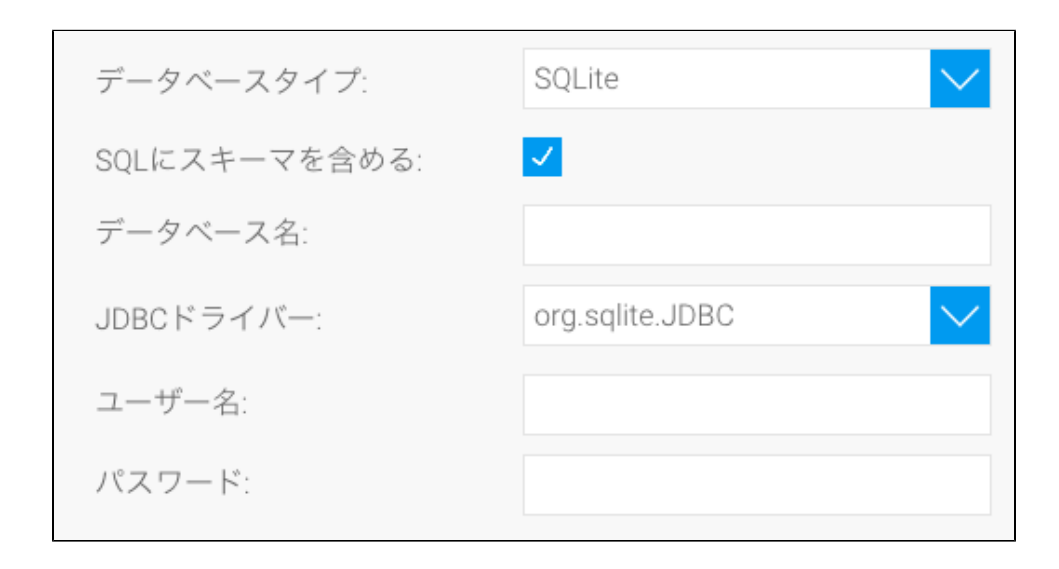

## 6. 7. YellowfinSQLiteJDBC

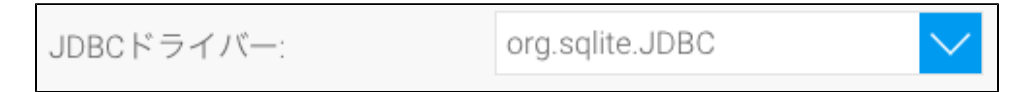

 $\checkmark$ 

8. 9.

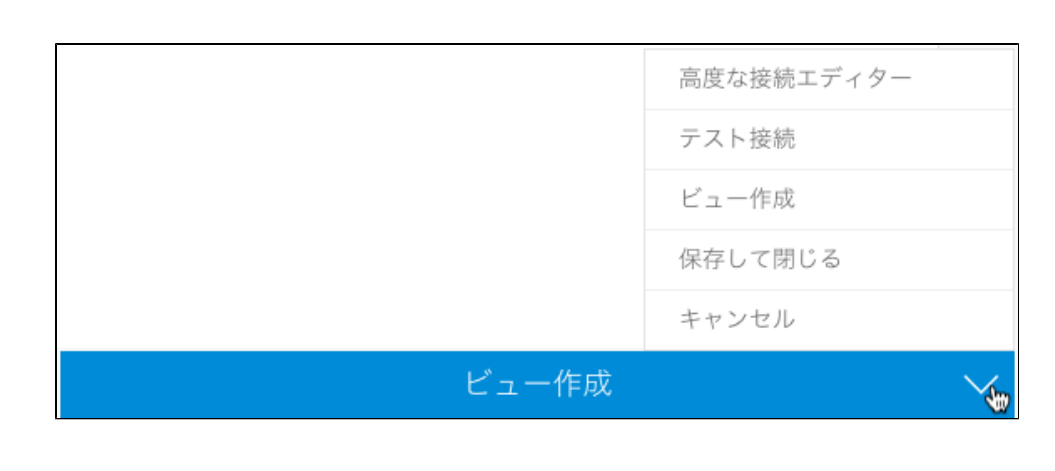

a. b. c. d. Yellowfin

e.

10.